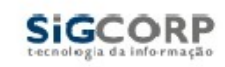

SIGCORP – Tecnologia da Informação Sistema Integrado de Gerenciamento do ISS – SIG-ISS Layout de Importação de Serviços Tomados

O arquivo deve ser no formato CSV, ou seja, campos separados por ";" (ponto-e-vírgula) ou TXT separados por TAB.

A ordem dos campos deve ser a seguinte:

- CPF ou CNPJ do Prestador de Serviços. **(obrigatório)**
- Número Inicial da Nota Fiscal Apenas números **(obrigatório)**
- Séries da Nota Fiscal (opcional)
- Subsérie da Nota Fiscal (opcional)
- Dia de Emissão **(obrigatório)**
- Código do Serviço **(obrigatório)**
- Situação da Nota Fiscal **(obrigatório)**
	- tp = Tributada no Prestador
	- tt = Tributada no Tomador

nt = Não tributada no Município

is = Isenta

im = Imune

- Valor do Serviço (Base de Cálculo) Padrão Nacional, decimal separado por vírgula. **(obrigatório)**
- IM do Tomador. **(obrigatório somente para Jurídicas do Município)**
- Tipo de Nota Fiscal: T = Talão, F = Formulário, J = Jogo Solto, R = Recibo, E = Eletrônica. **(obrigatório)**
- Alíquota supersimples: Se o Prestador de Serviço for Optante do Simples Nacional informar a Alíquota do Simples Nacional - Padrão Nacional, decimal separado por vírgula. **(obrigatório)**